# **Positive Vs Negative testing**

**Software testing** is process of verifying and validating the software or application and checks whether it is working as expected. The intent is to find defects and improve the product quality. There are two ways to test the software, viz, Positive Testing and Negative Testing.

**Positive testing** can be performed on the system by providing the **valid data as input.** It checks whether an application behaves as expected with the positive input. This is to test to check the application that does what it is supposed to do so. For example -

# 99999 Positive Testing

There is a text box in an application which can accept only numbers. Entering values up to 99999 will be acceptable by the system and any other values apart from this should not be acceptable. To do positive testing, set the valid input values from 0 to 99999 and check whether the system is accepting the values.

**Negative Testing** can be performed on the system by providing **invalid data as input**. It checks whether an application behaves as expected with the negative input. This is to test the application that does not do anything that it is not supposed to do so. For example -

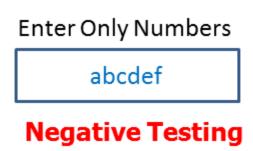

For the example above Negative testing can be performed by testing by entering alphabets characters from A to Z or from a to z. Either system text box should not accept the values or else it should throw an error message for these invalid data inputs.

In both the testing, following needs to be considered:

- Input data
- Action which needs to be performed
- Output Result

# **Testing Technique used for Positive and Negative Testing:**

Following techniques are used for Positive and negative validation of testing is:

- Boundary Value Analysis
- Equivalence Partitioning

### **Boundary Value Analysis:**

This is one of the software testing technique in which the test cases are designed to include values at the boundary. If the input data is used within the boundary value limits, then it is said to be Positive Testing. If the input data is picked outside the boundary value limits, then it is said to be Negative Testing.

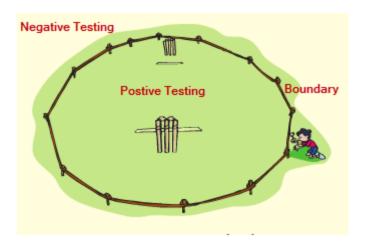

### For example -

A system can accept the numbers from 0 to 10 numeric values. All other numbers are invalid values. Under this technique, boundary values 0, 10 and -10 will be tested.

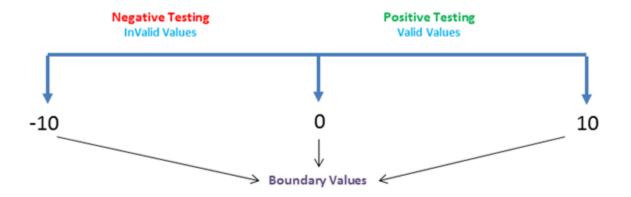

## **Equivalence Partitioning:**

This is a software testing technique which divides the input date into many partitions. Values from each partition must be tested at least once. Partitions with valid values are used for Positive Testing. While ,partitions with invalid values are used for negative testing.

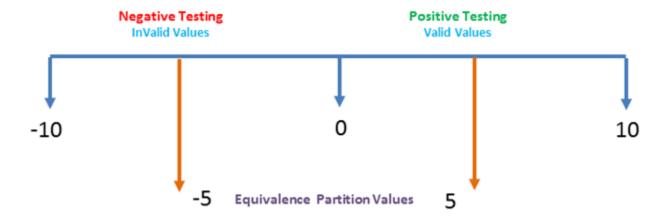

### For example-

Numeric values Zero to ten can be divided to two( or three )partition. In our case we have two partitions -10 to -1 and 0 to 10. Sample values (5 and -5) can be taken from each part to test the scenarios.

### **Conclusion:**

Testing helps deliver quality software application and ensures the software is bug free before the software is launched. For effective testing, use both - Positive and Negative

testing which give enough confidence in the quality of the software. Real time users are can input any values and those needs to be tested before release.